## <<Photoshop

<<Photoshop >>

- 13 ISBN 9787121077760
- 10 ISBN 7121077760

出版时间:2009-3

Photoshop

页数:216

PDF

更多资源请访问:http://www.tushu007.com

 $\mu$ 

 $\frac{u}{\sqrt{2\pi}}$ 

<<Photoshop >>

, tushu007.com <<Photoshop >>

 $\mu$  and  $\mu$  and  $\mu$  and  $\mu$ 

Photoshop Photoshop

 $\frac{a}{\sqrt{a}}$ Photoshop

## <<Photoshop >>

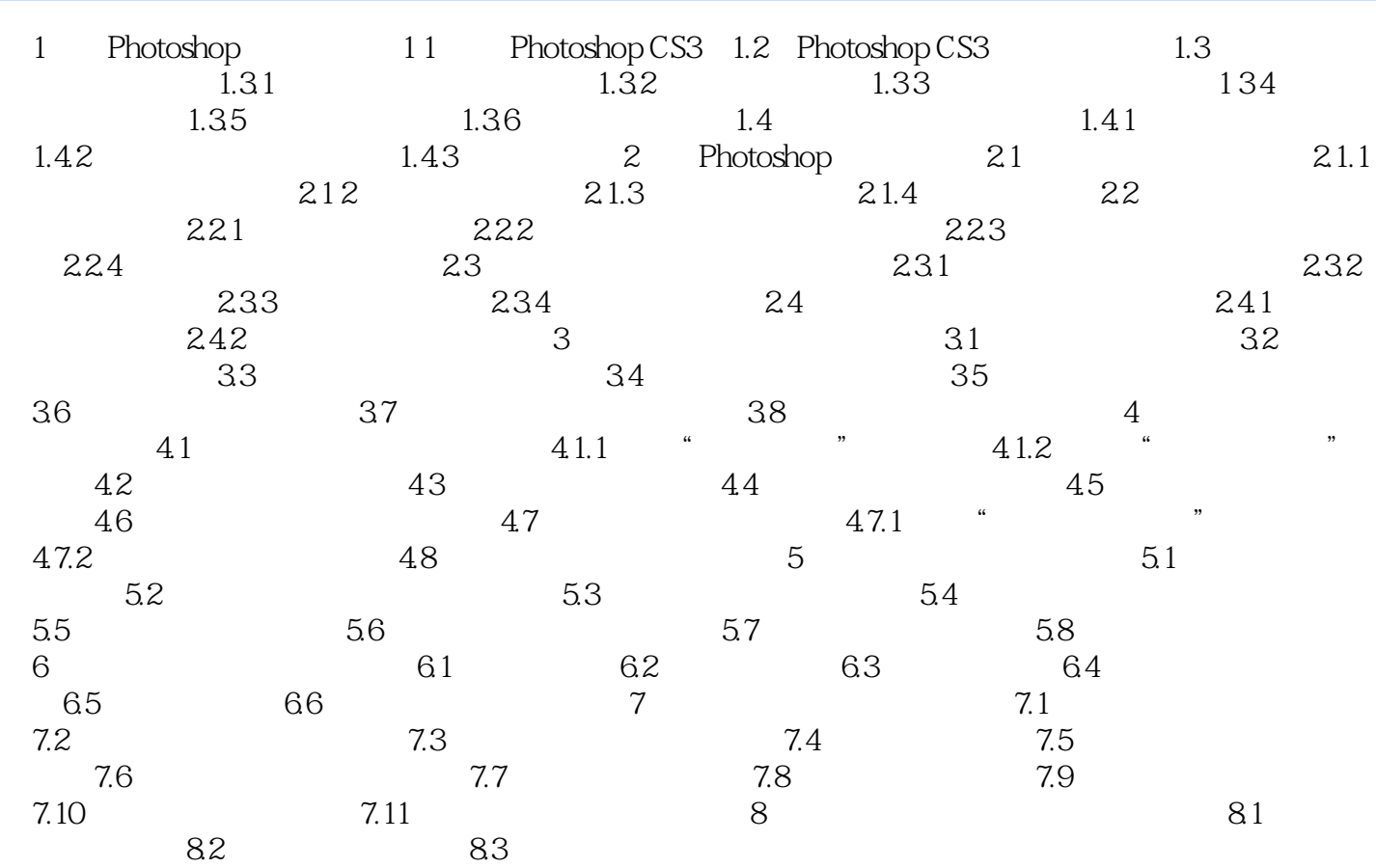

## <<Photoshop >>

 $\mu$ 

 $\frac{a}{\sqrt{2}}$ 

 $\mu$  m, and  $\mu$ 

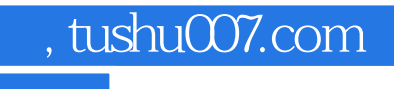

<<Photoshop

本站所提供下载的PDF图书仅提供预览和简介,请支持正版图书。

更多资源请访问:http://www.tushu007.com